## **Katello - Bug #37151**

## **hammer allows creation of content overrides other than 'enabled'**

02/07/2024 06:00 PM - Jeremy Lenz

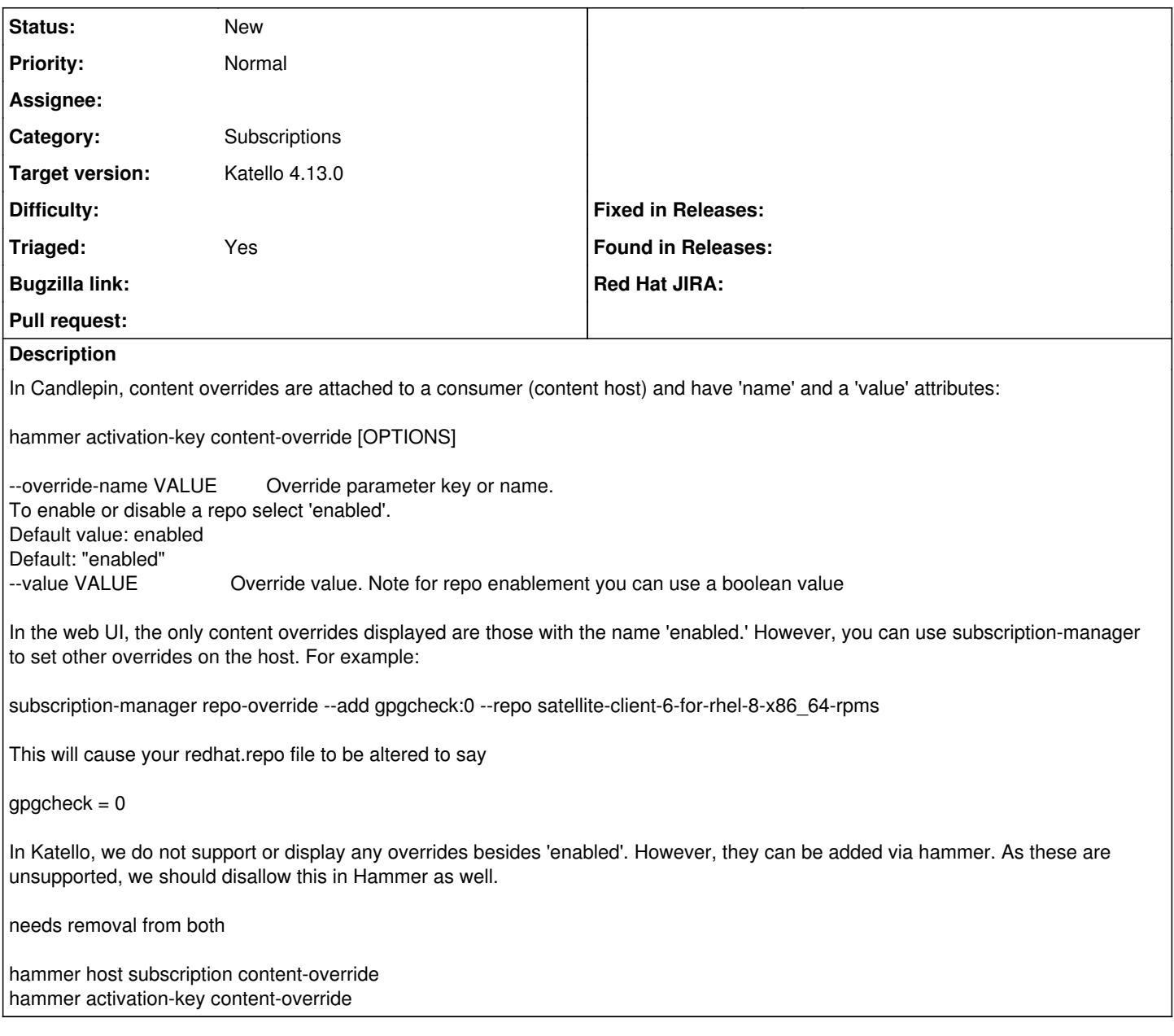

## **History**

## **#1 - 02/07/2024 06:41 PM - Chris Roberts**

*- Target version set to Katello 4.13.0*

*- Triaged changed from No to Yes*